Dipl.-Ing. Sascha Heuß

# Lasten ermitteln, umrechnen und weiterleiten

Leistungsbeschreibung des BauStatik-Moduls S091 Auflagerkräfte summieren und umrechnen

Leistungsbeschreibung des Vorgänger-Moduls JETZT: S035.de Auflagerkräfte summieren und umrechnen – EC 0

Übersichtliche Lastermittlungen sind in der BauStatik vor allem im Zusammenhang mit Vordimensionierungen, Nachrechnungen von Bestandsbauteilen bei Umbauten oder Aussteifungsberechnungen hilfreich. Mit dem Modul S091 steht ab sofort ein sehr flexibles Hilfsmittel zur Verfügung, das all jene Aufgaben meistert, bei denen es im weitesten Sinne um das Umrechnen und Aufaddieren von Lasten geht.

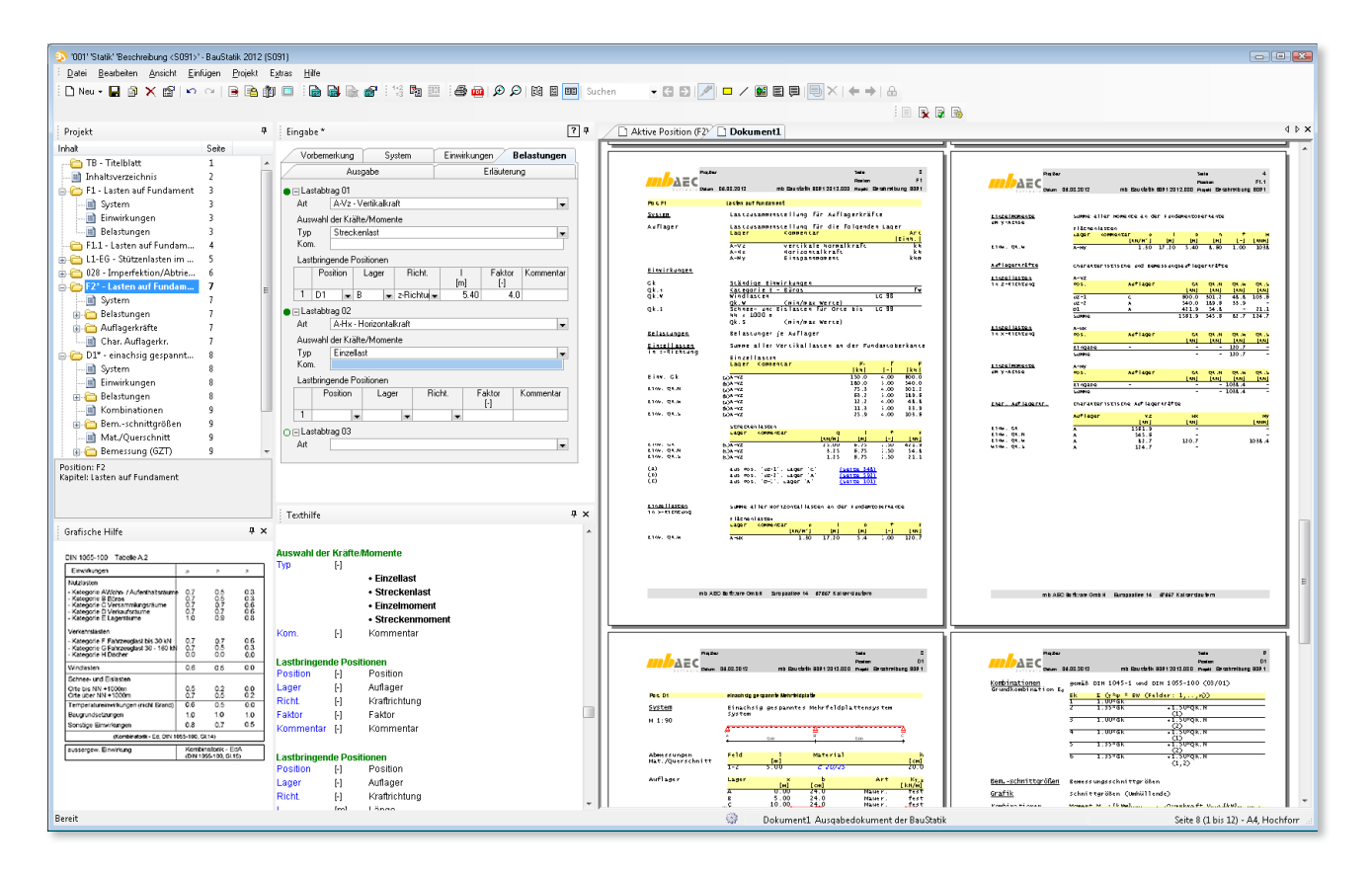

## Anwendungsbeispiele

Das Modul S091 hat das Ziel durch seine bewusst allgemein gehaltene Architektur, das Zusammenfassen und Umrechnen von Lasten in einem breiten Anwendungsspektrum zu ermöglichen. Exemplarisch werden im Folgenden drei gebräuchliche Anwendungen beschrieben.

## **Vorgezogene Lastermittlung**

Sofern die Fundamente vor den aufgehenden Bauteilen dimensioniert werden sollen, ist eine vorgezogene Lastermittlung erforderlich. Das Modul S091 kann dazu genutzt werden, alle an einem Fundament angreifenden Lasten

(Kräfte und Momente) in einer Position zusammenzustellen und zur Übernahme auf eine Fundamentposition bereit zu stellen. Hat man die erste Position erstellt, lassen sich ähnliche Folgepositionen durch Kopieren und Anpassen schnell erzeugen. Nutzt man das Modul S091 in diesem Zusammenhang in Kombination mit dem Modul S026 (Projektweite Einwirkungen und Lasten), so kann durch einmaliges Ändern von beispielsweise einer Verkehrslastordinate die Auswirkung auf allen Lastpfaden bis in die Fundamentierung verfolgt werden, ohne das gesamte Tragwerk abbilden zu müssen.

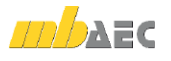

## **Lastermittlung bei Bestandsbauten**

Bei Umbauten und Nutzungsänderungen von Bestandsgebäuden werden Statische Berechnungen in der Regel nicht für das gesamte Tragwerk, sondern nur für die von der Änderung betroffenen Positionen durchgeführt. Für die Zusammenstellung der entsprechenden Lasten und deren Weiterleitung bietet sich ebenfalls das Modul S091 an. Hiermit können im Berechnungsablauf nicht berücksichtigte Positionen überbrückt werden. Es ist somit möglich, die Vorzüge des Lastabtrags und der Lastübernahme zu nutzen, ohne auf entsprechende Bemessungsmodule (z.B. für Balken, Decken oder Stützen) zurückzugreifen.

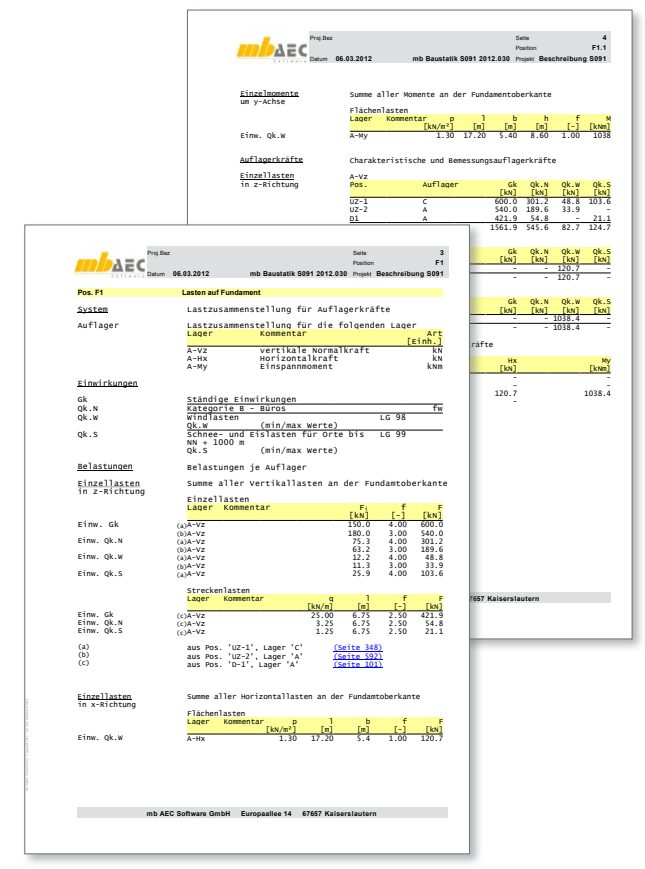

*Bild 1. Beispielausgabe Zusammenstellung Fundamentlasten*

## **Aussteifungsberechnung**

Eingangsgrößen zur Ermittlung der Ersatzlasten aus Imperfektionen sind die Geschosslasten und die Lasten auf die Stiele. Mit S091 kann man sowohl die Lasten für einzelne Stiele als auch für ganze Geschosse z.B. über Einzugsflächen zusammenstellen. Diese Lasten leitet man an das Modul S028 (Imperfektionen/Abtriebskräfte) weiter, welches daraus die horizontalen Ersatzlasten aus Lotabweichung ermittelt. Treten an einer Stelle in dieser Kette aufgrund von Umplanungen Änderungen ein, so werden durch Nutzung von Lastabtrag und Lastweiterleitung die folgenden Berechnungen nachgepflegt und stets auf dem aktuellen Stand gehalten.

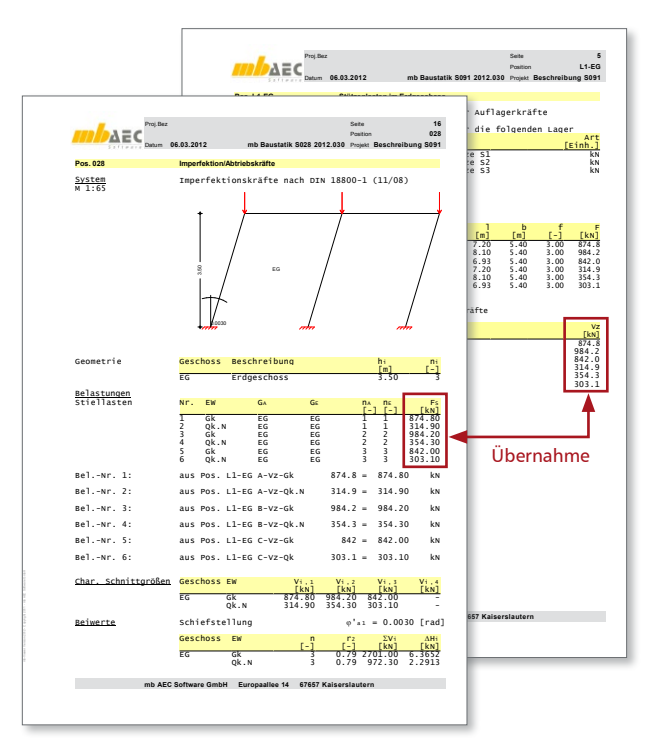

*Bild 2. Beispielausgabe Stiellasten und Übergabe an S028*

## Einbindung in die BauStatik

#### **Lasten manuell anlegen**

Es wird sowohl das Übernehmen von Auflagerkräften, als auch das Eingeben neuer Kraftkomponenten unterstützt. Hier erfolgt die Lasteingabe in der gewohnten Art und Weise mit den bekannten Hilfsmitteln wie Übernahme, Zusammenstellungen und Kalkulation.

#### **Lastabtrag**

Zusätzlich können aus allen Modulen, die Lasten für den Lastabtrag zur Verfügung stellen, gezielt einzelne Lastkomponenten übernommen werden. Innerhalb dieser Funktionalität müssen keine Einwirkungen ausgewählt werden, da sie automatisch von der liefernden Position übernommen werden, sofern man sich für das Arbeiten mit dem Modul S026 entschieden hat.

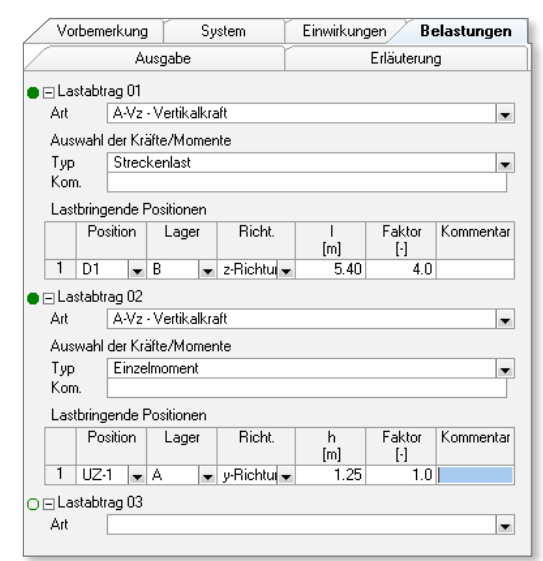

*Bild 3. Katalog Lastabtrag*

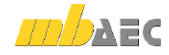

## **Arbeiten im globalen Koordinatensystem**

Unabhängig von der Definition der Lastrichtungen in den einzelnen Berechnungsmodulen aus denen Lasten übernommen werden, beziehen sich alle Übernahmen nach und aus S091 auf ein globales Koordinatensystem. Dies hat den Vorteil, dass man beim Arbeiten mit S091 nicht die lokale Definition der Quellposition kennen muss, um sicher die Wirkungsrichtung der Kräfte und Momente zu bestimmen.

Es gelten folgende Definitionen:

- Das globale Koordinatensystem ist ein Rechts-System, dessen z-Achse nach unten zeigt.
- Die x-Achse zeigt von links nach rechts.
- Positive Auflagerkräfte zeigen im globalen Koordinatensystem in negative Koordinatenrichtung.
- Die Ausrichtung der Bauteiltypen im globalen Koordinatensystem ist entsprechend Bild 4 definiert.

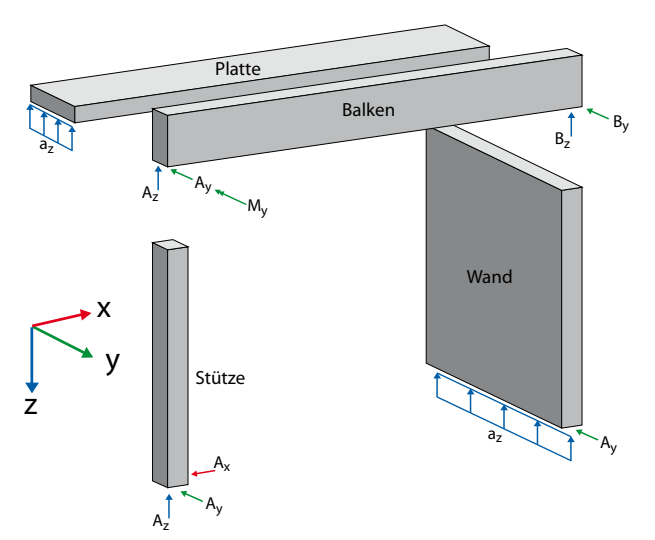

*Bild 4. Definition des globalen Koordinatensystems*

## Leistungsmerkmale

#### **Lasten addieren**

Die grundlegende Funktion des Moduls S091 ist die Addition von Lasten aus Auflagerkräften oder Lastzusammenstellungen. Beispielsweise können mehrere Auflagerkräfte zu einer Resultierenden zusammengefasst und einwirkungstreu zur Weiterleitung bereitgestellt werden. Daneben können noch weitere Anteile, die nicht als Auflagerkraft einer anderen Position vorliegen, manuell hinzugefügt werden.

#### **Lasten faktorisieren**

Die übernommenen Auflagerkräfte oder manuell angelegten Lastanteile können durch Vorfaktoren angepasst werden. So ist es beispielsweise möglich, gleichartige Positionen, die mehrfach auf ein und dasselbe Bauteil abtragen, mit einer Übernahme zu erfassen.

#### **Lastrichtungen ändern**

Durch die Verwendung von negativen Vorfaktoren dreht sich die Wirkungsrichtung um 180°. Darüber hinaus kann im Modul S091 aber auch die Achse verändert werden. Eine Auflagerkraft, die in der Quellposition z.B. in z-Richtung wirkt, kann als in x-Richtung wirkend übernommen werden.

### **Lastart einheitentreu umrechnen**

Die einzelnen Lastarten können durch Vorgabe der jeweiligen Wirkbereiche umgerechnet werden. So kann beispielsweise eine Flächenlast durch Angabe einer Einflussbreite und -länge in eine Punktlast umgerechnet werden. Da dies losgelöst von dem Lastfaktor geschieht, ist sichergestellt, dass die Weiterleitung stets einheitentreu vorgenommen wird.

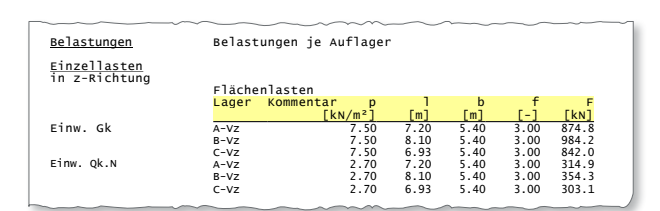

char. Auflagerkr. charakteristische Auflagerkräfte Bild 5. Ausgabe Einzellasten mit Faktor und Einzugsbreiten

Dipl.-Ing. Sascha Heuß mb AEC Software GmbH mb-news@mbaec.de

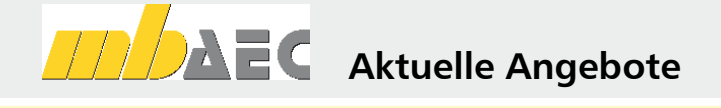

#### **S091 Auflagerkräfte summieren und umrechnen**

Leistungsbeschreibung siehe nebenstehenden Fachartikel

**BauStati** bestehend 5 BauStatik Modules vorganger med anderen des vorganger med anderen des vorganger med anderen des vorganger med a nach freier  $\frac{1}{2}$  SET21, S039, Sepand umrechnen – EC 0 S755, S756, S928 **JR** Es gelten unsere **Lag. Geschärtsbedingungen. Änderungen und** Irrtümer vorbehalten.<br>Alle Preise zzgl. Versandkosten (7,50EUR) und ges. MwSt. Hardlock für Einzelplatzlizenz, je Leistungsbeschreibung des Vorgänger-Moduls

Arbeitsplatz erforderlich (95,- EUR). Handbücher auf DVD. Betriebssystem Windows XP (32) / Windows Vista (32/64) / Windows 7 (32/64) – Stand: April 2022